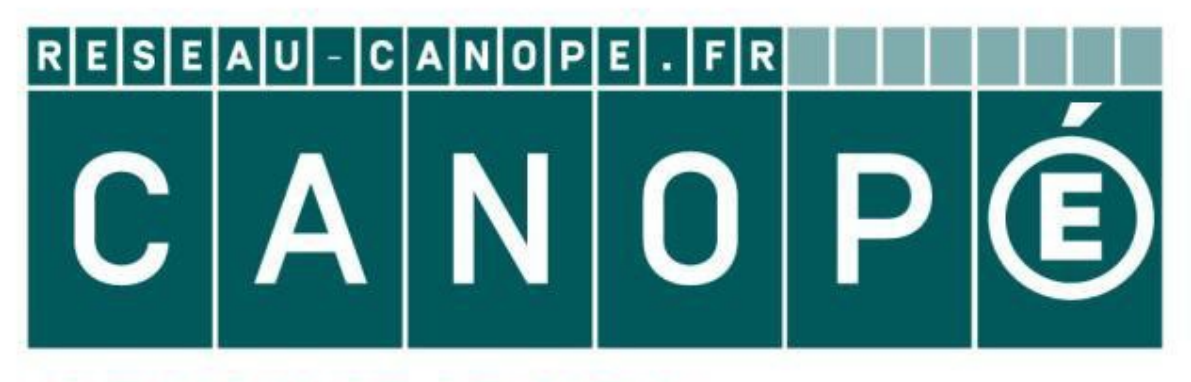

# **LE RÉSEAU DE CRÉATION** ET D'ACCOMPAGNEMENT PÉDAGOGIQUES

**Ce document a été mis en ligne par le Réseau Canopé pour la Base Nationale des Sujets d'Examens de l'enseignementprofessionnel.**

**Ce fichier numérique ne peut être reproduit, représenté, adapté ou traduit sans autorisation.**

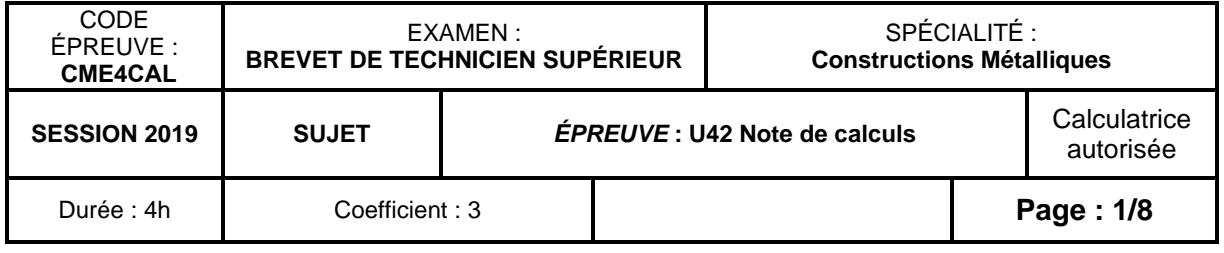

# **BREVET DE TECHNICIEN SUPÉRIEUR**

## **CONSTRUCTIONS METALLIQUES**

## **SESSION 2019**

# **E4 : ANALYSE ET CALCUL DES STRUCTURES**

Document réponse DR2 Page 7 à rendre obligatoirement Document réponse DR3 Page 8 à rendre obligatoirement

Partie I: 8 points Partie II: 8 points Partie III: 4 points

## **U42 Note de calculs**

Durée : 4h – Coefficient : 3

**Le dossier technique d'étude est commun aux épreuves E4 et E5.**

## **Contenu du dossier**

Travail demandé **Pages 2 à 5** Document réponse DR1 Page 6 *Base Nationale des Sujets d'Examens de l'enseignement professionnel*

## **Barème indicatif**

## **Recommandations**

Les 3 parties sont indépendantes. Les questions sont pour la plupart indépendantes.

Une attention particulière sera portée au repérage des questions et aux soins apportés à la rédaction et aux schémas.

Il est conseillé au candidat de traiter les parties I, II et III sur des copies distinctes.

## **Documents autorisés**

Normes Eurocodes ou fascicule Eurocodes à l'usage des BTS CM.

Catalogue de profilés.

L'usage de tout modèle de calculatrice, avec ou sans mode examen, est autorisé.

## PARTIE I : ACTIONS CLIMATIQUES

Situation : Département du Finistère, altitude 70 m.

Action du vent : la construction est implantée sur un terrain plat en zone industrielle et sera considérée fermée. La toiture isolée attenante à la construction principale n'est pas prise en compte dans cette étude.

#### **Action de la neige selon l'Eurocode 1**

L'étude qui suit traite de la distribution de neige selon une coupe longitudinale autour de la file B. La pente des versants autour de la ligne de faîtage est de 3,5%.

Pour la géométrie et les cotes utiles, se référer aux perspectives ci-dessus et ci-contre ainsi qu'au document réponse DR1.

- **Neige au sol**
	- **Q1.** Déterminer la valeur de **Sk.**

#### **Neige normale sur toiture sans accumulation : cas S1**

**Q2.** Déterminer la valeur du coefficient de forme **μ1** et la valeur de la charge surfacique associée. Les coefficients Ce et Ct seront pris à 1.

**Q3.** Représenter la distribution de neige sur le schéma du document réponse DR1 en faisant figurer la valeur de la charge surfacique.

### **Neige normale sur toiture avec accumulation de type « Toitures attenant à des**

**constructions plus élevées » : cas S2**

**Q4.** Déterminer les valeurs des paramètres **μ2** et **ls** ainsi que les valeurs des charges surfaciques associées. Les cotes utiles sont données sur le document réponse DR1.

### **Neige normale sur toiture avec effets locaux de type acrotère : cas S2**

**Q5.** Déterminer les valeurs des paramètres **μ2** et **ls** ainsi que les valeurs des charges surfaciques associées. Les cotes utiles sont données sur le document réponse DR1.

**Q6.** Représenter la distribution de neige et les valeurs des charges surfaciques relatives aux questions Q5. et Q6. sur le document réponse DR1.

### **Action du vent transversal V<sup>T</sup> selon l'Eurocode 1**

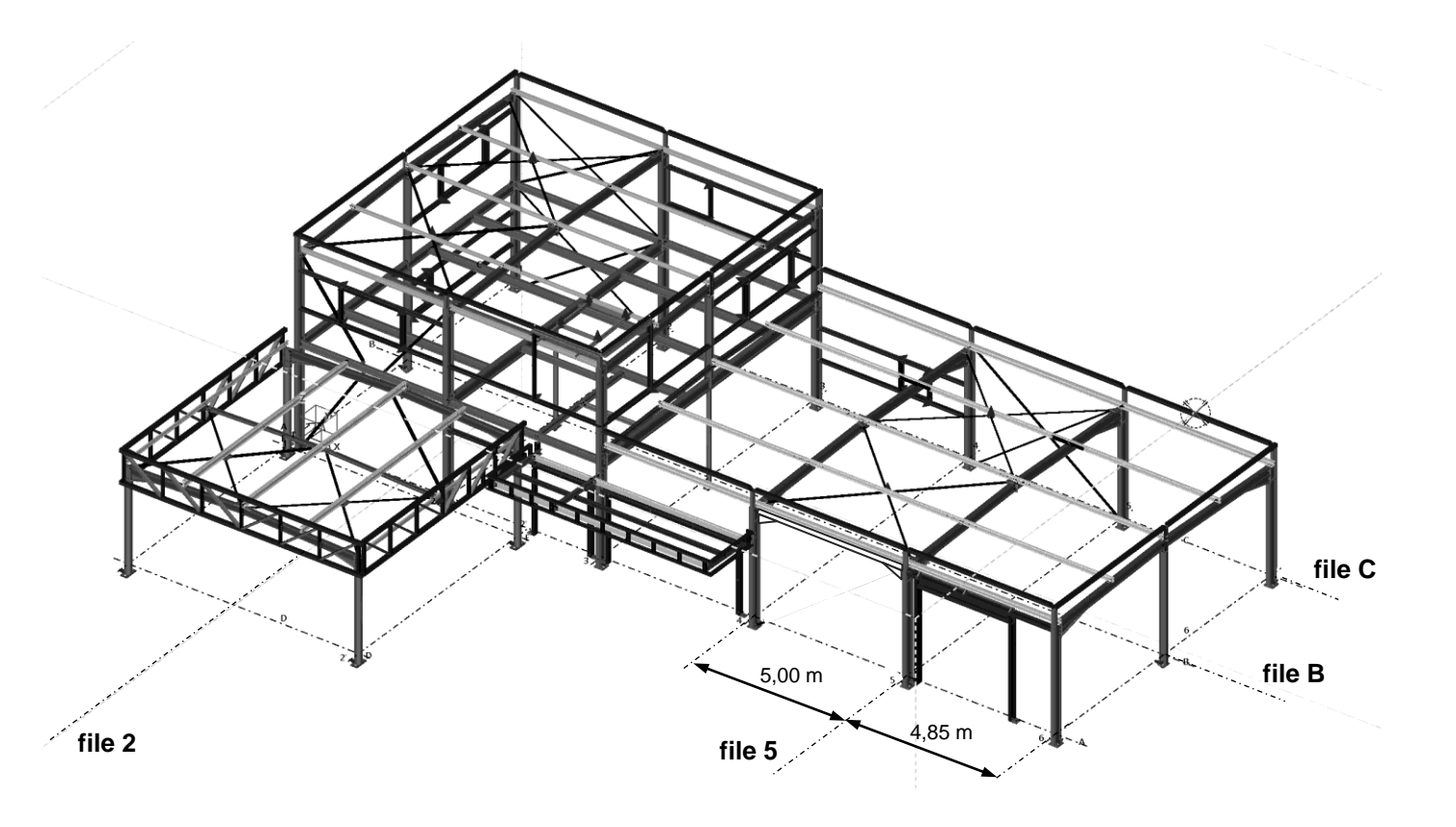

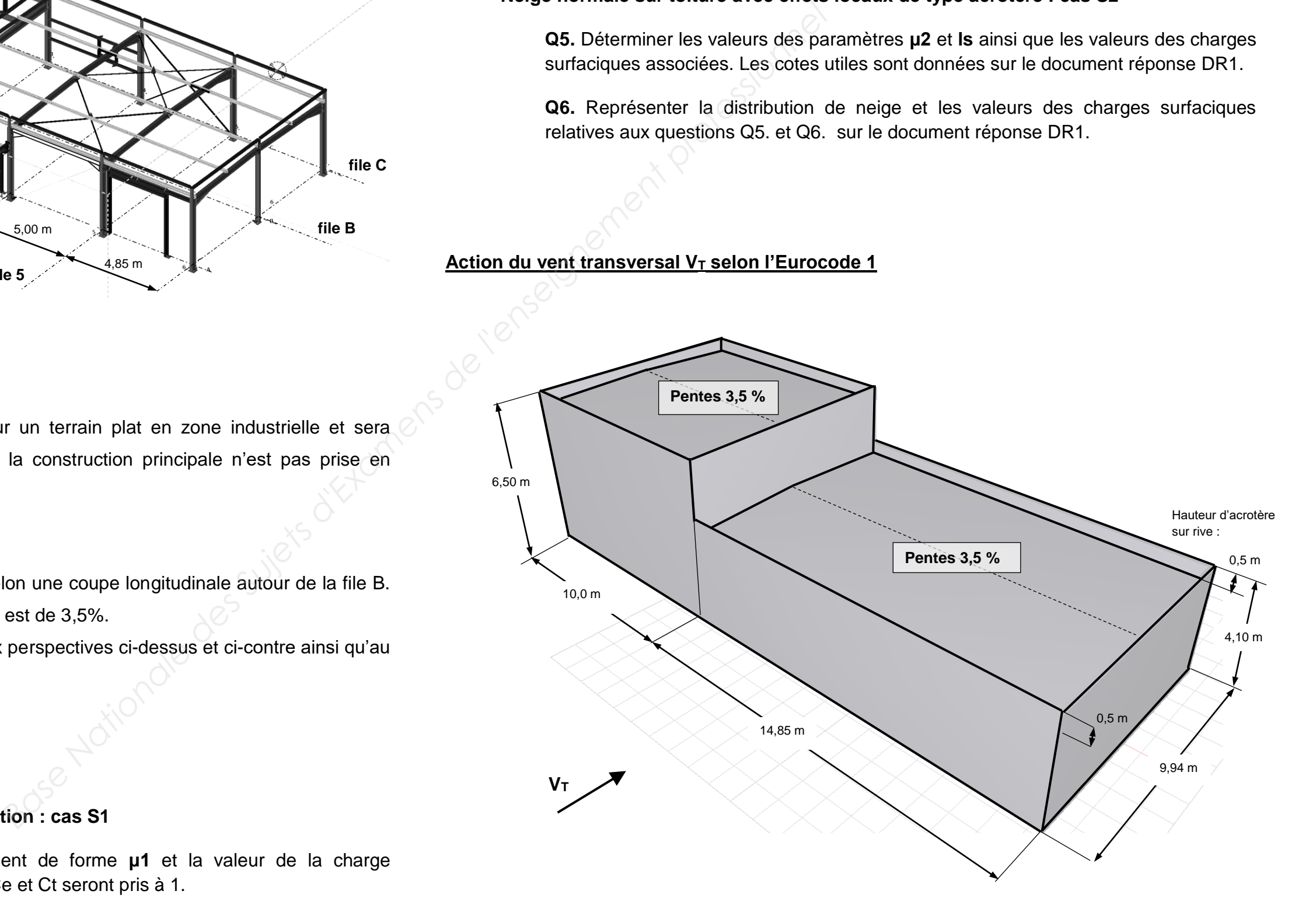

#### **Préliminaire**

La hauteur de référence de la construction est fixée à 6,50 m : **z<sup>e</sup>** = 6,50 m.

**Q7.** Montrer que la pression dynamique de pointe  $q_p(z_e)$  a pour valeur 588 N/m<sup>2</sup>.

**Q9.** Toiture de la partie basse de la construction : déterminer les valeurs des coefficients de pression extérieure Cpe10 pour les zones F, G, H et I. Les cotes **h** et **hp**, à considérer sont données :  $h = 3.6$  m  $h_p = 0.5$  m.

#### **Coefficients de pression extérieure Cpe10 pour le vent transversal V<sup>T</sup>**

**Q8.** Justifier que la toiture peut être considérée comme une toiture terrasse.

**Q11.** Représenter sur le document réponse DR2 les coefficients C<sub>pe10</sub> associés au portique de la file 5 avec des fléchettes, préciser leurs valeurs.

**Q10.** Définir le zonage en complétant les 4 cotes manquantes encadrées délimitant les zones F, G, H et I sur le document réponse DR2.

Les cotes utiles h, d et b de l'Eurocode 1 sont définies ci dessous :

#### **Action extérieure sur le portique courant de la file 5**

La bande de reprise du portique se situe en partie sur la zone F et en partie sur la zone G de toiture. On donne le coefficient relatif au portique obtenu par une pondération en surface entre les coefficients des zones F et G : **Cpe10 = - 0,9.**

On donne également les coefficients Cpe10 des zones D et E sur le document réponse.

#### **Coefficients de pression intérieure Cpi**

**Q12.** La construction est considérée fermée. Donner les valeurs des coefficients de pression intérieure **Cpi** et compléter le document réponse DR2.

### **Coefficients de pression nette Cpnet associés au portique courant de la file 5**

**Q13.** En déduire des questions précédentes les valeurs des coefficients de pression nette **Cpnet** dans le cas d'une surpression intérieure et d'une dépression (succion) extérieure en zone I.

**Q14.** Identifier sur le fascicule Eurocode la valeur du coefficient de pression nette sur les acrotères.

**Q15.** Représenter les coefficients sur le schéma du document réponse DR2 : fléchettes et valeurs.

#### **Charges linéiques s'exerçant sur le portique courant de la file 5**

facon suivante :  $q = C_{\text{one}} x q_{\text{p}}(z_e) x l$ .

Avec I = 5 m : largeur de la bande de reprise de ce portique.

**Q16.** Les charges linéiques s'exerçant sur les barres du portique s'expriment de la

Calculer et représenter sur le document DR2 ces charges linéiques. Le coefficient de continuité des pannes est pris à 1 et n'a donc pas d'impact sur le chargement.

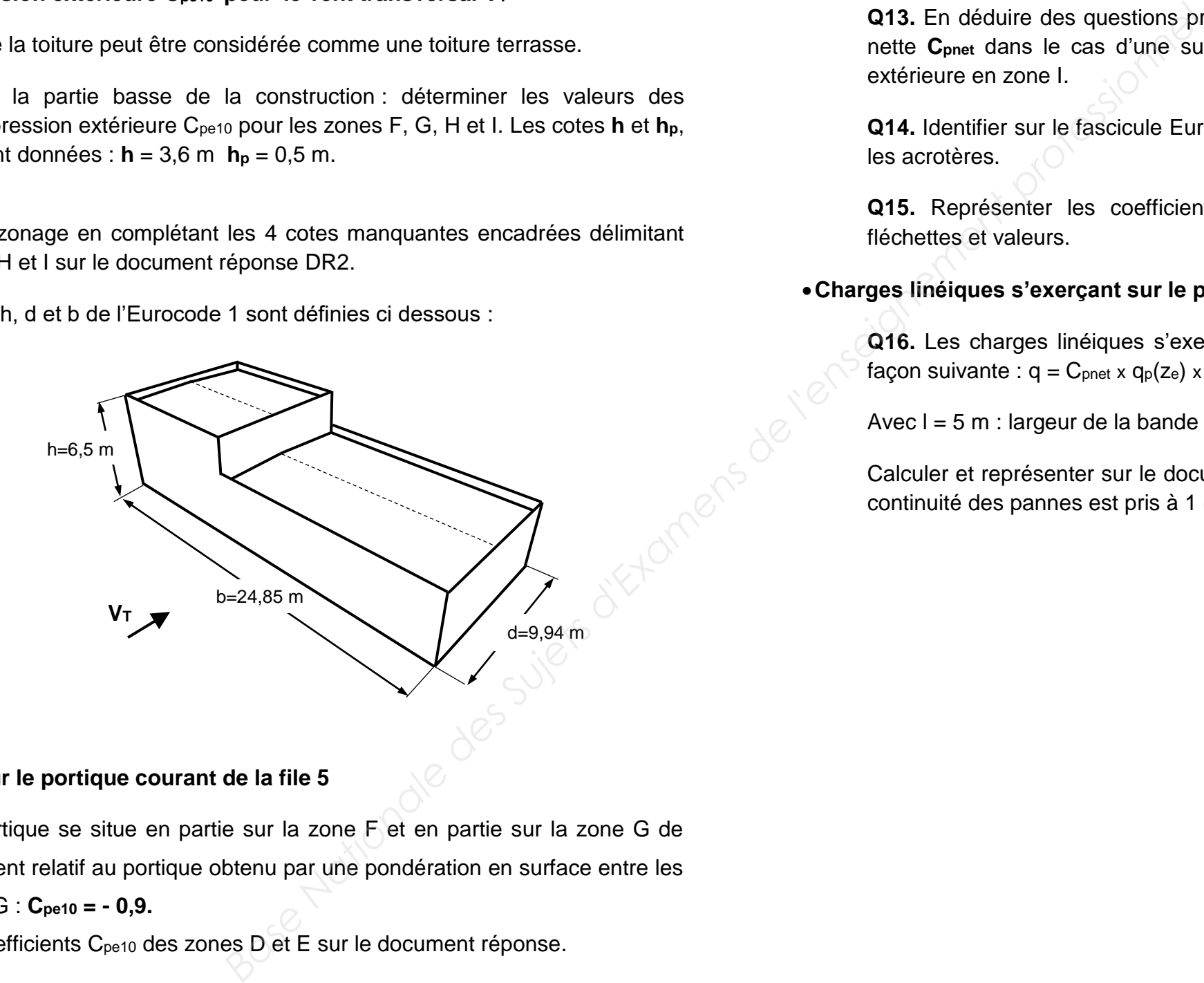

Le plancher est constitué d'une poutraison surmontée d'une dalle en bac acier dont le poids surfacique est évalué à 2,4 kN/m<sup>2</sup>.

## PARTIE II : ETUDE DU PLANCHER

#### *La vue en plan et en élévation du plancher figure sur le dossier technique page 8/8.*

Il supporte un local à usage de bureau, la charge d'exploitation retenue est de 2,5 kN/m² .

#### **Etude d'une solive courante**

**Section : IPE 220 - acier S275**

**Modélisation et charges simples**

**Q17.** Identifier la longueur des solives les plus longues et nommer les liaisons aux extrémités.

**Q22.** Compléter les deux schémas de modélisation de la solive esquissés sur le document réponse DR3 : longueur, liaisons et chargement.

**Q18.** Déterminer la valeur de la charge linéique permanente **G** sans oublier le poids propre de la poutre.

**Q23.** Rappeler la formule donnant la valeur de la flèche de calcul fed relative à la modélisation définie à la question précédente : une fonction de q, L, E et Iy.

**Q19.** Déterminer la valeur de la charge linéique d'exploitation **I**.

#### **Vérification ELS**

**Q20.** Calculer les valeurs des flèches admissibles préconisées par l'EC1: **w<sup>3</sup>** et **wmax**.

**Q21.** Rappeler les expressions littérales des combinaisons de charges ELS associées aux deux flèches admissibles et montrer que les valeurs des charges sont les suivantes :

ELS 1 avec  $w_3$ :  $q_{ELS1} = 4,84$  kN/m ELS 2 avec  $w_{max}$ :  $q_{ELS2} = 9,71$  kN/m

- la charge retenue a pour valeur : **FELU** = 215 kN ;
- le poids propre est négligé.

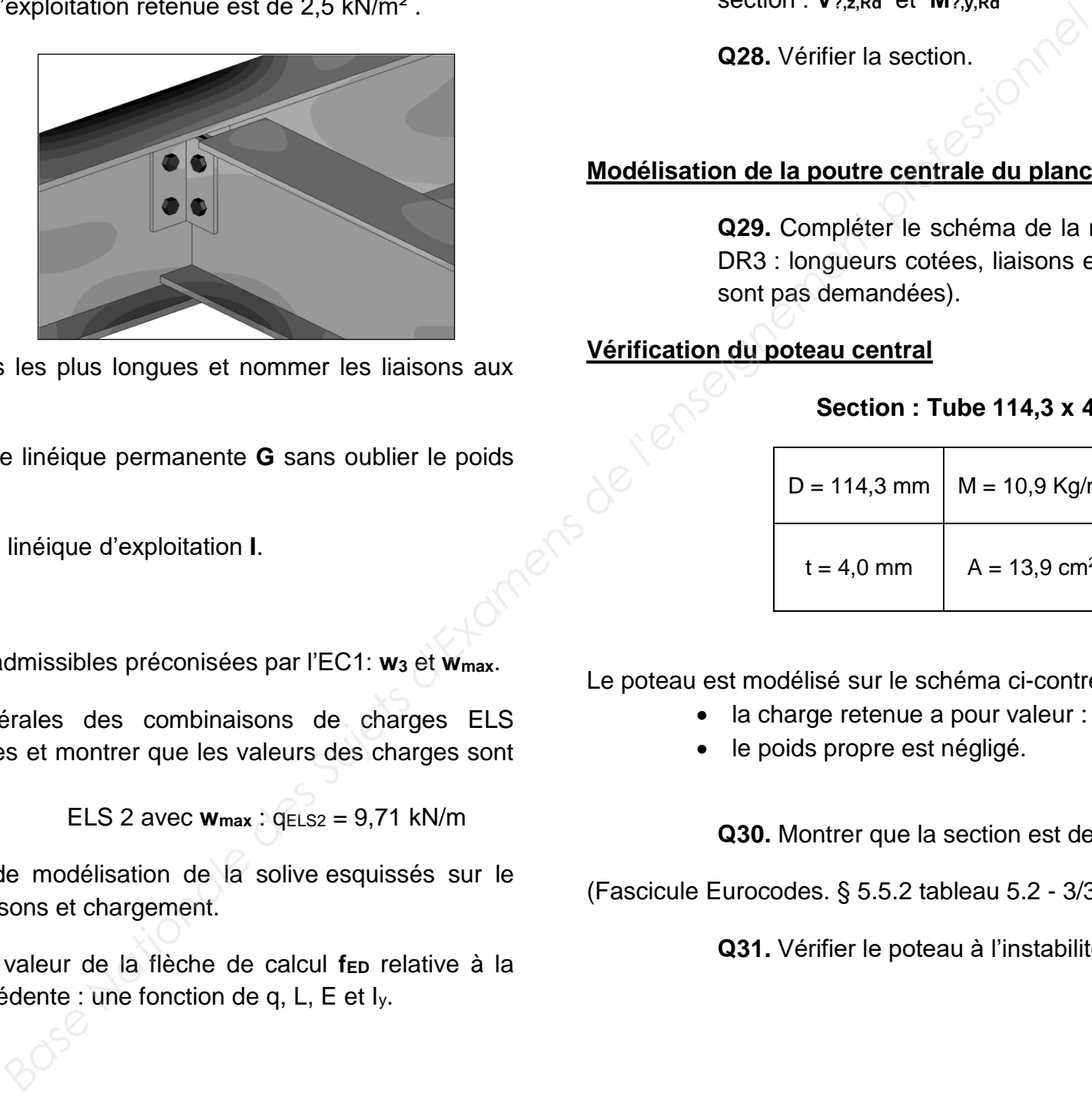

**Q24.** Effectuer les deux vérifications.

#### **Vérification ELU en section**

**Q25.** Rappeler l'expression de la combinaison de charges ELU.

La valeur est donnée :  $q_{ELU} = 13.85$  kN/m.

**Q26.** Sur le document réponse DR3, compléter le schéma de modélisation et représenter les diagrammes des sollicitations. Les valeurs caractéristiques seront inscrites sur les diagrammes.

**Q27.** Identifier la classe de la section, on pourra se référer aux tableaux de l'ANNEXE 1 du fascicule Eurocodes. En déduire les valeurs des efforts résistants pour la section : **V?,z,Rd** et **M?,y,Rd**

**Q28.** Vérifier la section.

#### **Modélisation de la poutre centrale du plancher (file 2)**

**Q29.** Compléter le schéma de la modélisation de la poutre sur le document réponse DR3 : longueurs cotées, liaisons et forme du chargement (les valeurs numériques ne sont pas demandées).

#### **Vérification du poteau central**

#### **Section : Tube 114,3 x 4 - acier S235 - fini à chaud**

Le poteau est modélisé sur le schéma ci-contre :

**Q30.** Montrer que la section est de classe 1.

(Fascicule Eurocodes. § 5.5.2 tableau 5.2 - 3/3)

**Q31.** Vérifier le poteau à l'instabilité de flambement.

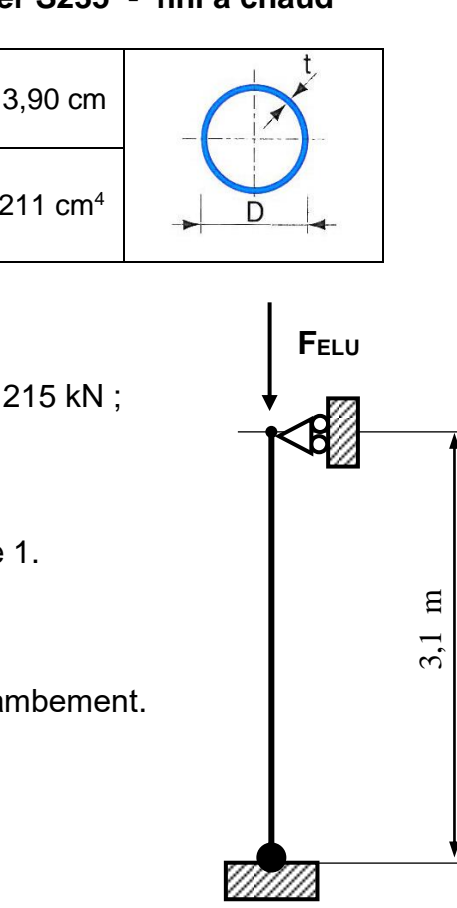

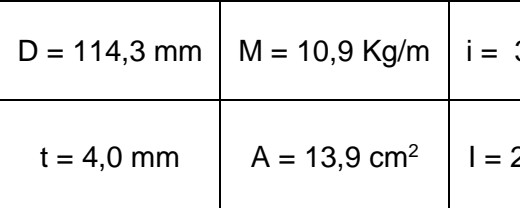

## PARTIE III : ETUDE ELU - POTEAU DU PORTIQUE FILE 5

Le poteau étudié, repéré EF, est situé à l'intersection de la file 5 et de la file C.

La combinaison de charge retenue est la suivante: 1,35 G + 1,5 S + 0,9 VT. Ce qui en fait un élément comprimé et fléchi.

### **Section : IPE 270 - acier S275**

- flexion dans le plan du long pan :  $M_{z,Ed} = 0$
- effort normal et moment de flexion dans le plan du portique :

#### **Les sollicitations utiles sont données :**

### **Vérification aux instabilités**

Le poteau ayant été validé en section, il reste à vérifier sa résistance aux instabilités.

### **Q32. Déversement du poteau**

Le moment critique de déversement est donné : **Mcr = 230 kN.m**

Déterminer la valeur de  $XLT$  facteur de réduction pour le déversement.

### **Q33. Vérification du poteau avec interaction**

Un calcul préalable nous donne la valeur des facteurs de réduction pour le flambement :

- autour de l'axe fort y (flambement dans le plan du portique) :  $\chi_y = 0.70$  ;
- autour de l'axe faible z (flambement dans le plan du long pan) :  $\chi$ **z** = 0,39.

On retiendra un facteur de réduction pour le déversement ayant pour valeur :  $\gamma$ LT = 0,82.

On donne également les facteurs d'interaction : **kyy = 1,00 kzy = 0,53** .

Vérifier le poteau avec les formules d'interaction **§ 6.3.3 (4).**

**Les sections comprimées et fléchies sont de classe 1.**

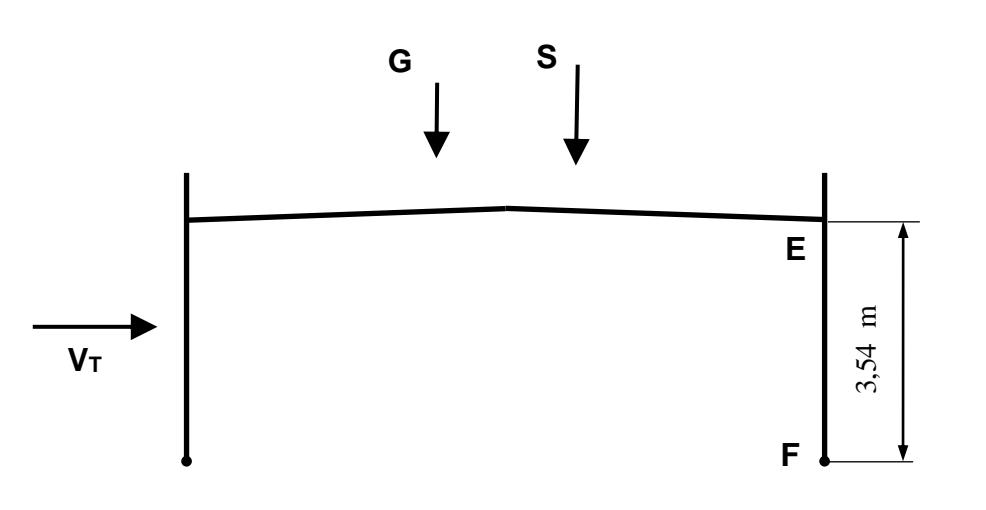

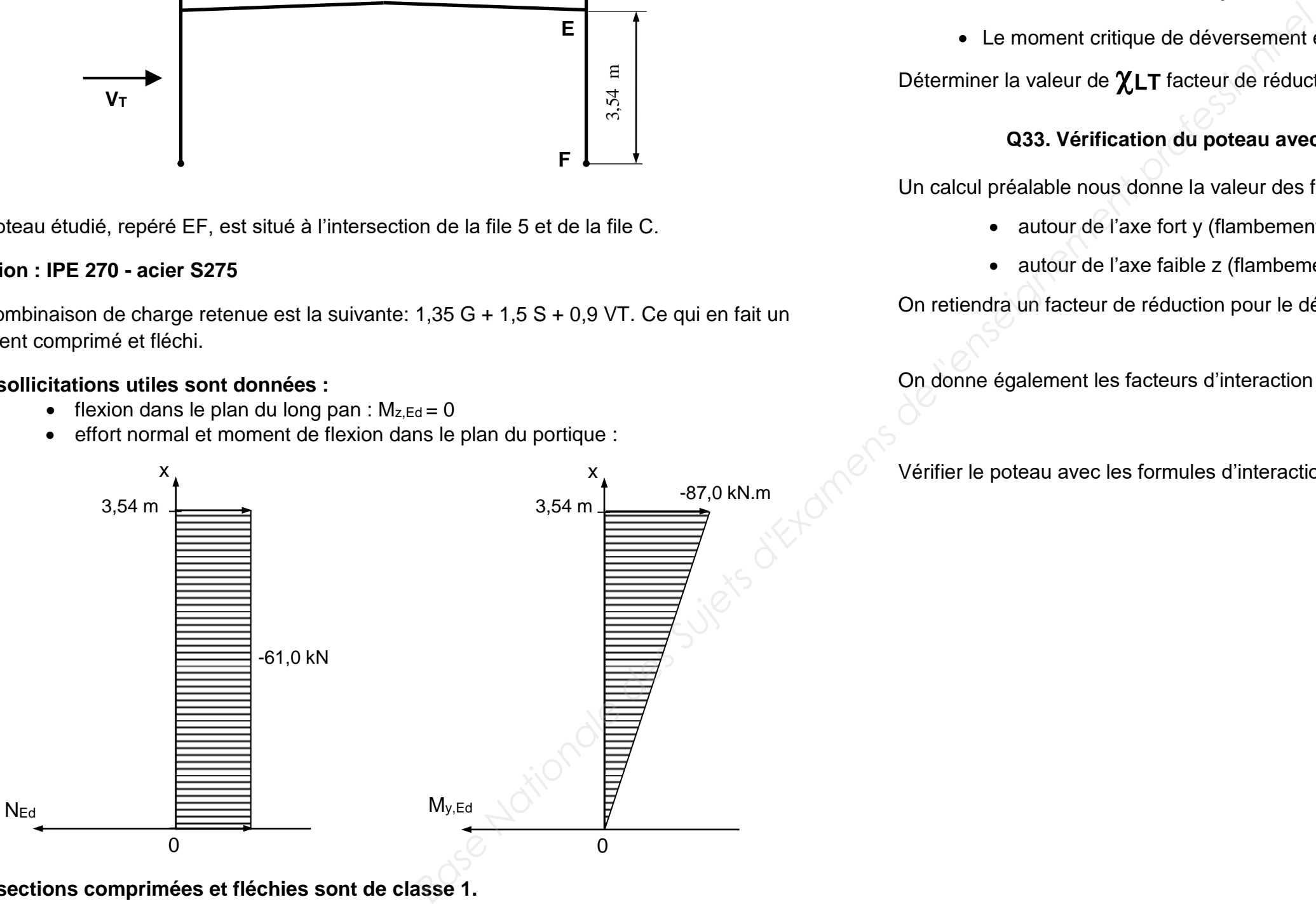

**EXAMEN : BTS Constructions Métalliques – Épreuve : U42 Note de calculs – page : 6/8**

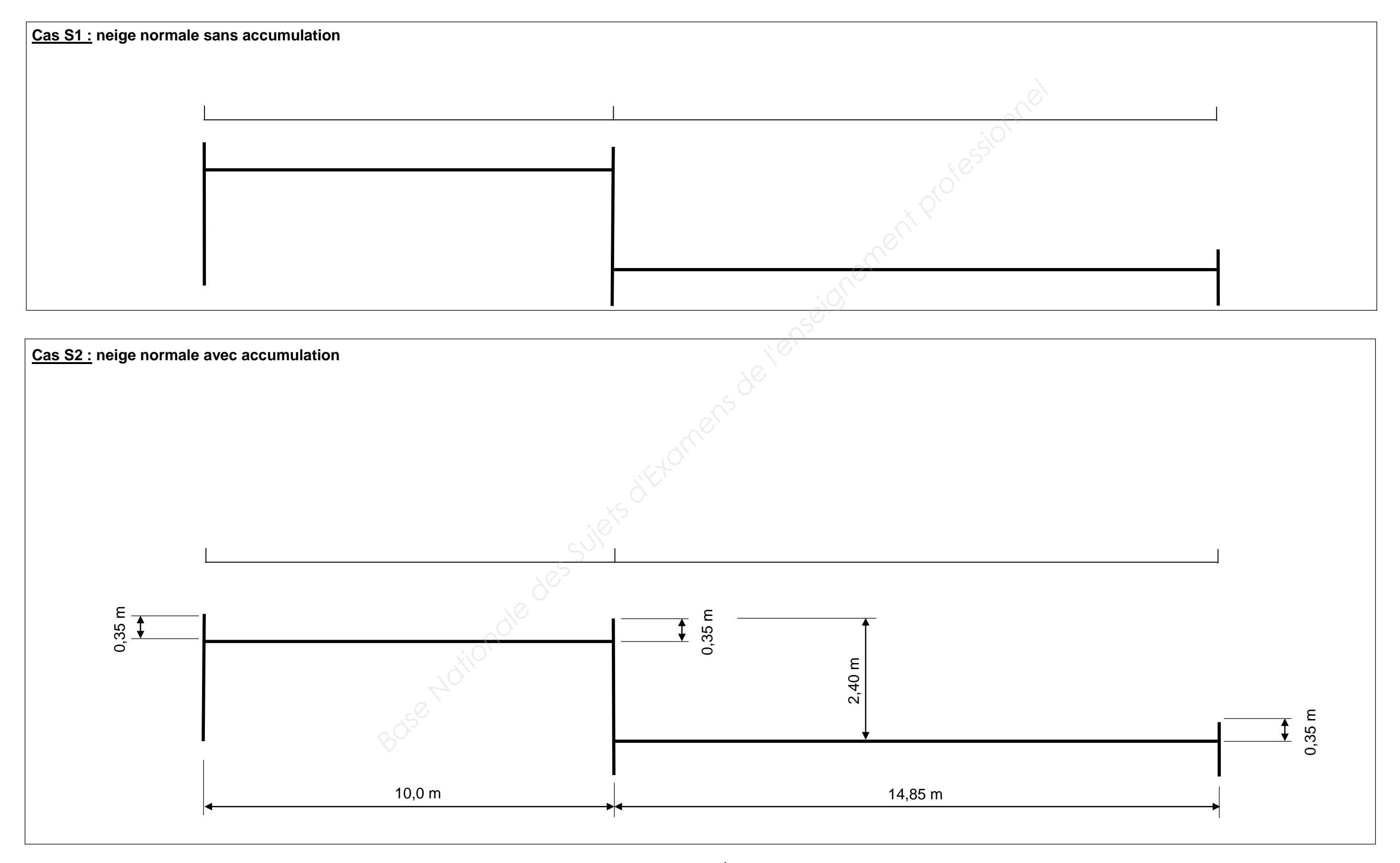

**EXAMEN : BTS Constructions Métalliques – Épreuve : U42 Note de calculs – page : 7/8**

DOCUMENT REPONSE DR2 : Action du vent

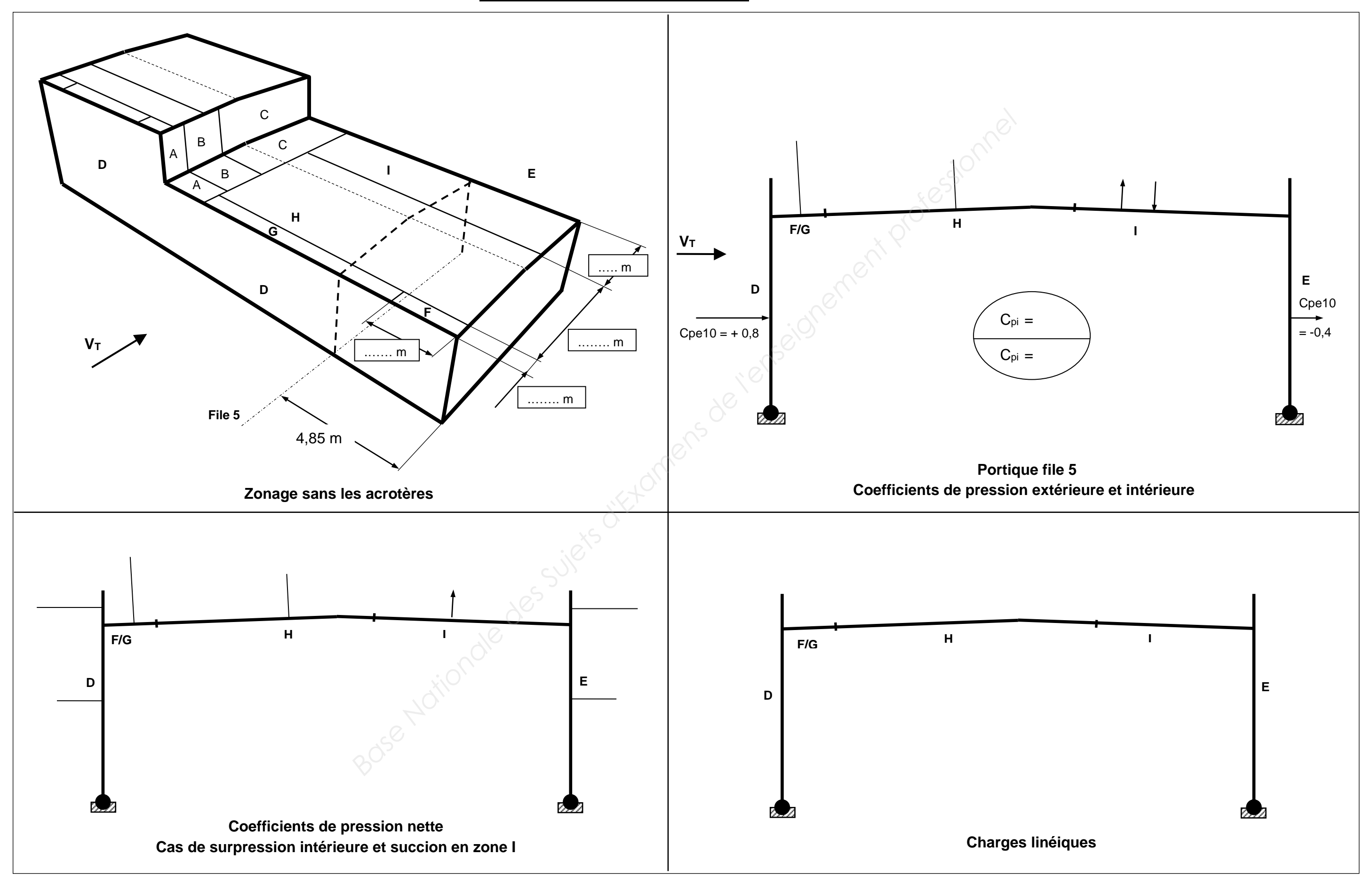

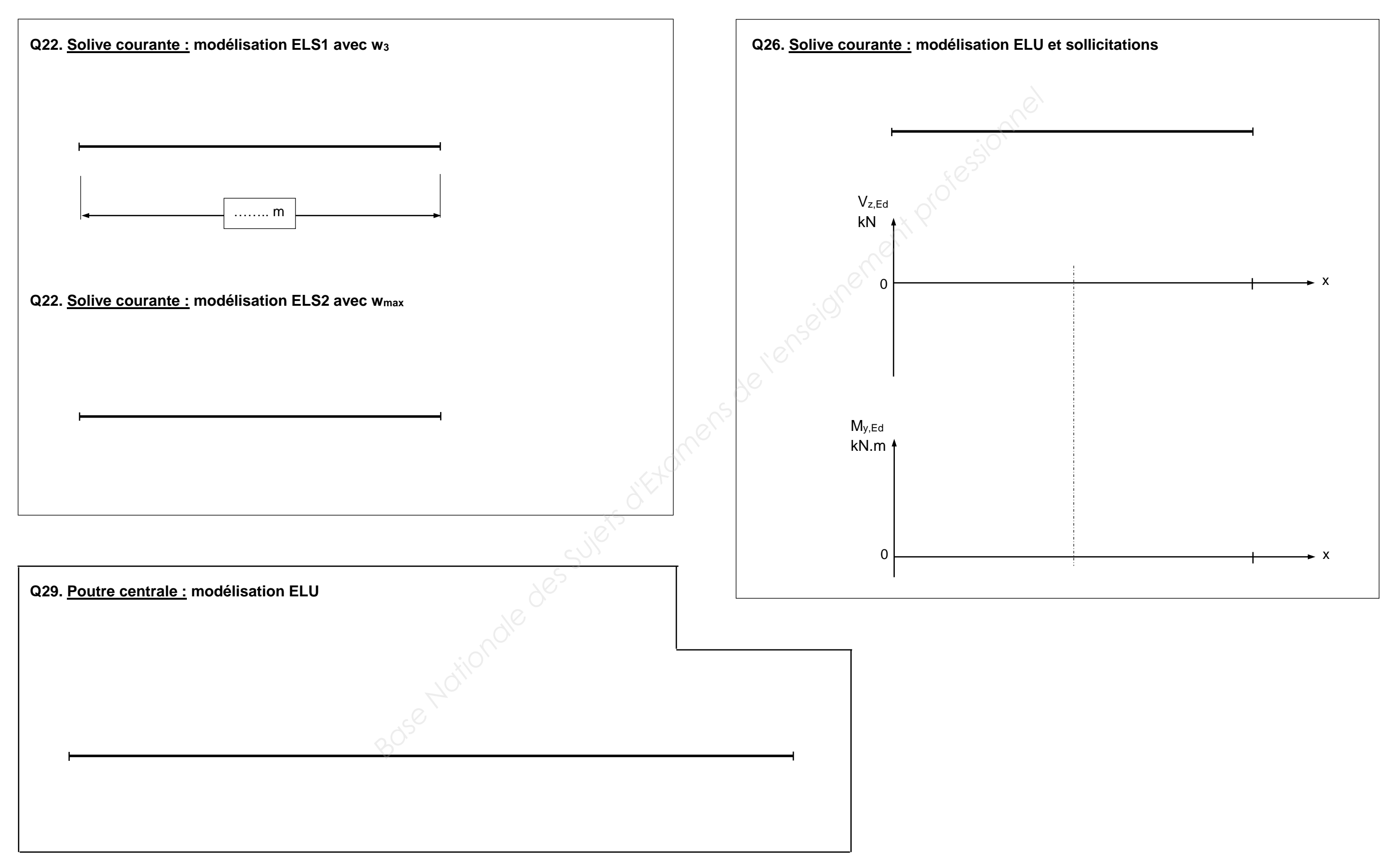